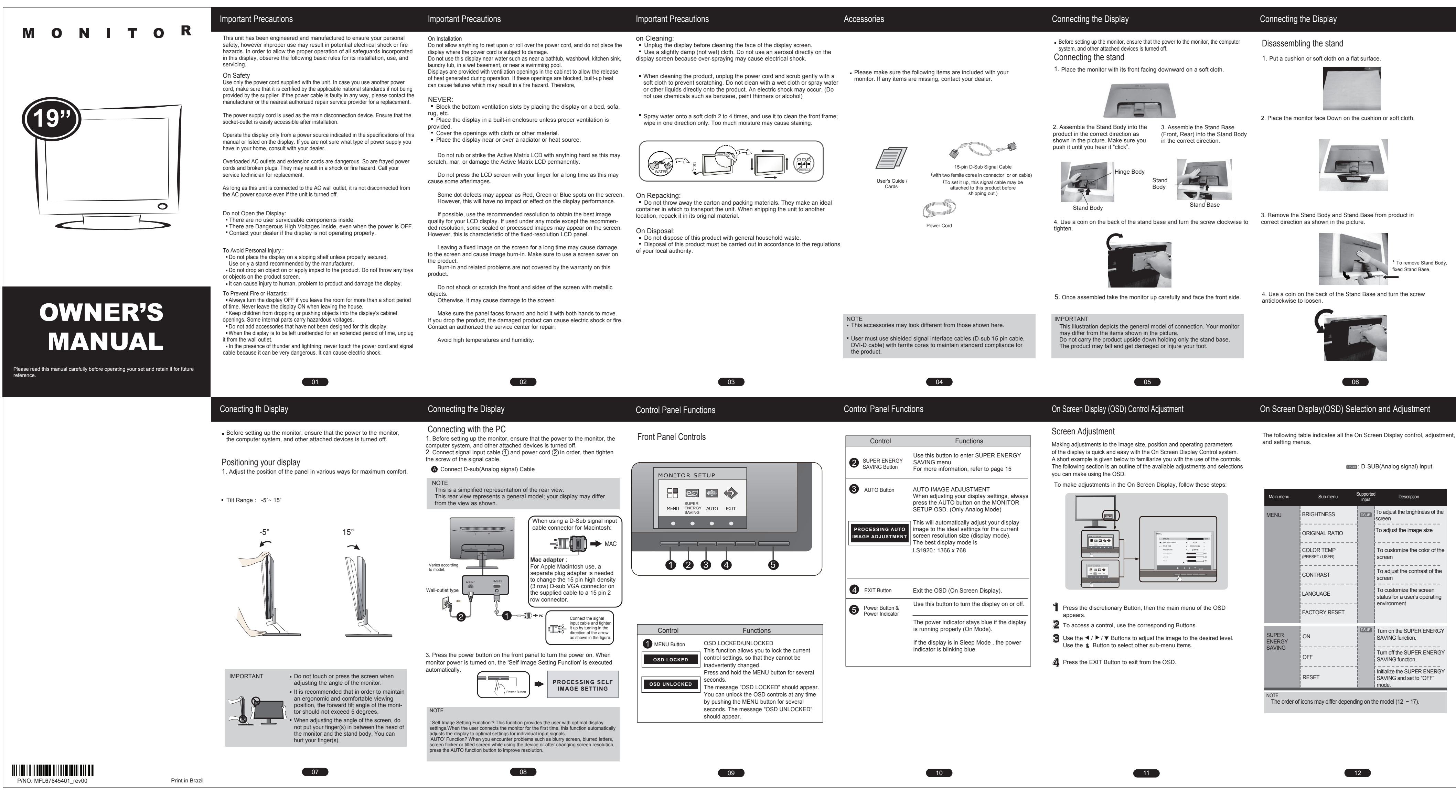

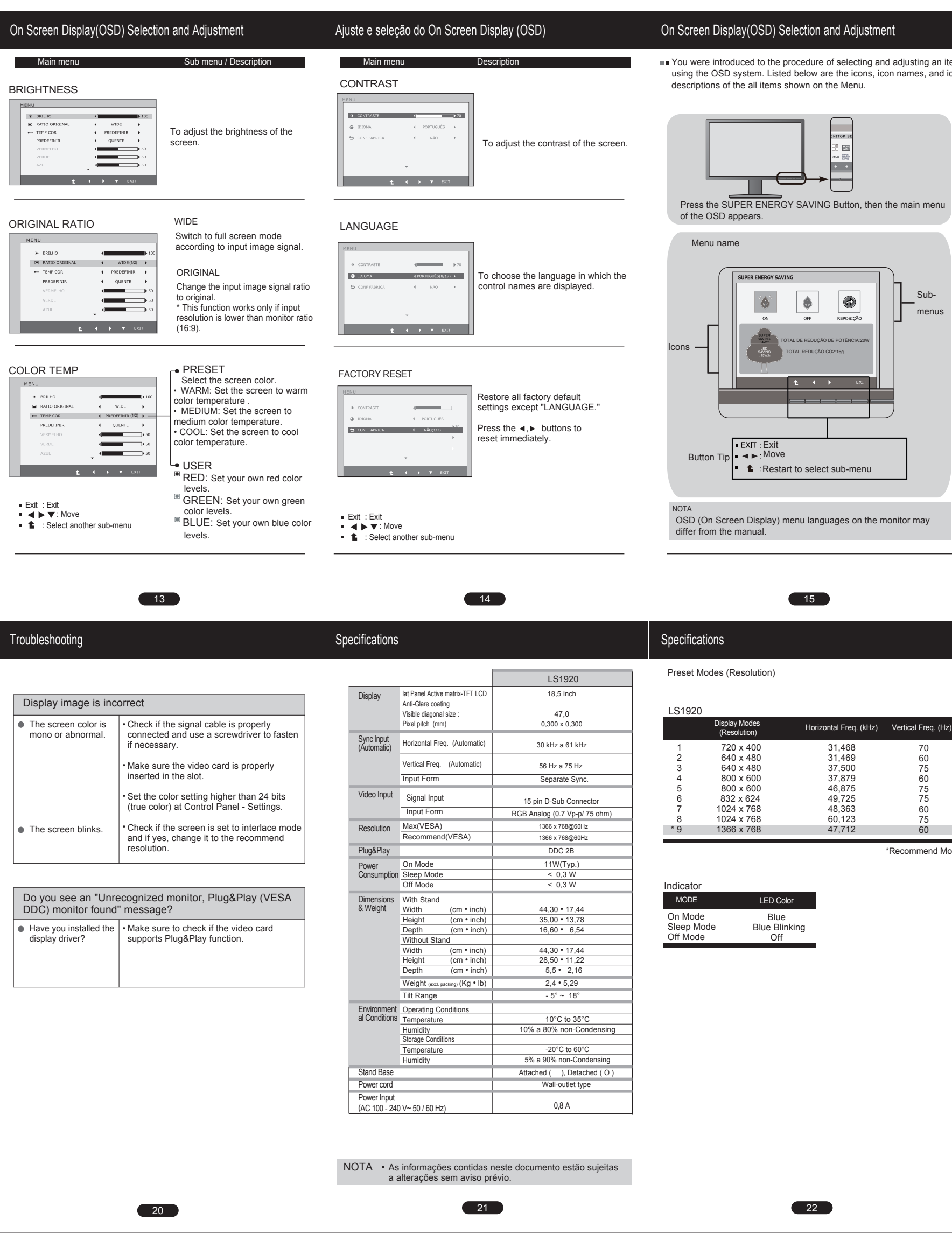

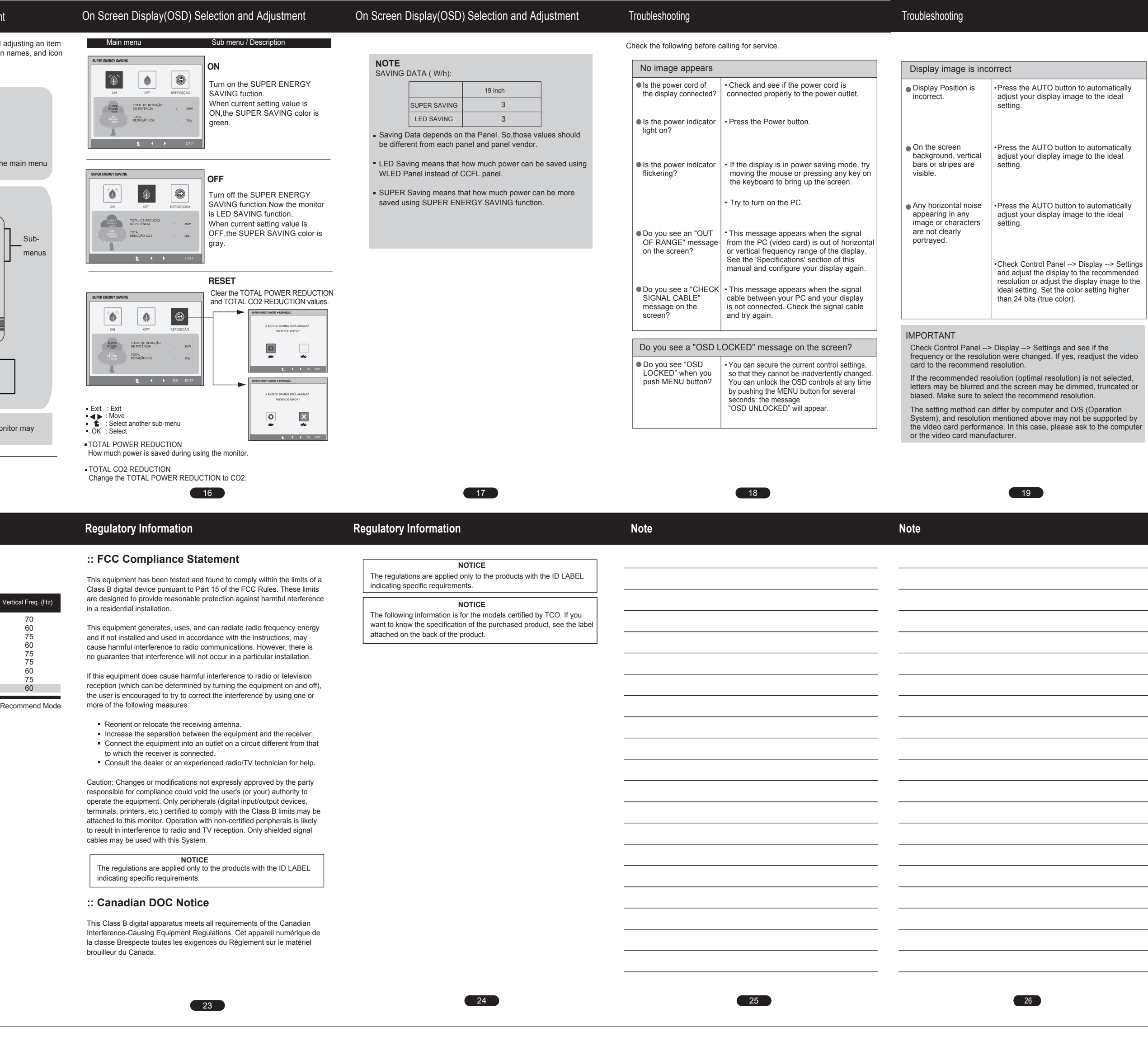

o remove Stand Body,